### **BAB III**

#### **METODOLOGI PENELITIAN**

#### **3.1. Ruang Lingkup Penelitian**

Reksadana yang digunakan dalam penelitian ini adalah reksadana yang terdaftar dalam situs BAPEPAM dan berjumlah dua puluh delapan reksadana yang berasal dari dua belas perusahaan investasi di Indonesia yang menawarkan produk reksadana baik dari sub kategori reksadana konvensional maupun syariah dalam kategori yang sama (saham, campuran, atau pendapatan tetap) dan telah beroperasi lebih dari satu tahun (terhitung mundur dari bulan Maret 2008).

Ringkasan mengenai reksadana yang menjadi objek penelitian terdapat pada tabel 3.1.

# **3.2. Data Penelitian**

Data yang digunakan dalam penelitian ini adalah data yang bersifat sekunder karena berasal dari data yang telah mengalami proses pengolahan kembali. Data yang dipergunakan terdiri dari :

#### **(1). Nilai Aktiva Bersih per Unit Penyertaan**

 Penelitian mempergunakan data NAB per unit penyertaan dari masingmasing reksadana yang menjadi objek penelitian. Untuk reksadana Danareksa Syariah Berimbang, Danareksa Anggrek, BNI Dana Syariah, BNI Dana Plus, BNI DanaPlus Syariah dan BNI Dana Flexible, data dikumpulkan terhitung mulai tanggal 15 Maret 2005 sampai tanggal 15 Maret 2008. Untuk reksadana PNM Amanah Syariah, PNM Dana Sejahtera II, Reksadana Capital Syariah, Reksadana Capital Flexi, Mandiri Investa Syariah Berimbang, Mandiri Investa Aktif, AAA Amanah Syariah Fund, AAA Balanced Fund, IPB Syariah, dan IPB Kresna, data dikumpulkan sejak tanggal 15 Maret 2006 hingga tanggal 15 Maret 2008. Untuk reksadana Trim Syariah Saham, Trim Kapital, Trim Syariah Berimbang, Trim Kombinasi, Mega Dana Syariah, Mega Dana Campuran, Kausar Balanced Growth Syariah, CIMB-GK Arjuna Berkembang, Euro Peregrine Syariah Balanced Plus, Euro Peregrine Berimbang Plus, Big Dana Muamalah, dan Big Dana Likuid, data dikumpulkan mulai tanggal 15 Maret 2007 hingga tanggal 15 Maret 2008. Keseluruhan data NAB per unit dari masing-masing reksadana tersebut dapat diperoleh dari situs BAPEPAM.

| Dartar Reksauaha dan Perjudé Pennalah Reksauana |                            |                                               |                                        |                                     |
|-------------------------------------------------|----------------------------|-----------------------------------------------|----------------------------------------|-------------------------------------|
| Kategori<br><b>Reksadana</b>                    | Perusahaan Investasi       | Nama Reksadana<br><b>Syariah</b>              | Nama Reksadana<br><b>Konvensional</b>  | Periode Penilaian<br><b>Kinerja</b> |
| Saham                                           | <b>Trimegah Securities</b> | Trim Syariah Saham                            | Trim Kapital                           | 1 tahun                             |
| Campuran                                        | <b>Trimegah Securities</b> | Trim Syariah Berimbang                        | Trim Kombinasi                         | 1 tahun                             |
| Campuran                                        | Mega Capital Ind.          | Mega Dana Syariah                             | Mega Dana<br>Campuran                  | 1 tahun                             |
| Campuran                                        | CIMB-GK Sec. Ind.          | Kausar Balanced<br>Growth Syariah             | CIMB-GK Arjuna<br>Berkembang           | 1 tahun                             |
| Campuran                                        | Euro Capital Peregrine     | EuroPeregrine Syariah<br><b>Balanced Plus</b> | EuroPeregrine<br><b>Berimbang Plus</b> | 1 tahun                             |
| Campuran                                        | Recapital Asset Mgt.       | Capital syariah                               | Capital Flexi                          | 1 tahun, 2 tahun                    |
| Campuran                                        | Mandiri Mgt. Investasi     | Investa Syariah<br>berimbang                  | Mandiri Investa<br>Aktif               | 1 tahun, 2 tahun                    |
| Campuran                                        | Andalan Artha Advisindo    | <b>AAA</b> Amanah Syariah<br>Fund             | <b>AAA Balanced Fund</b>               | 1 tahun, 2 tahun                    |
| Campuran                                        | Kresna Graha               | <b>IPB</b> Syariah                            | <b>IPB</b> Kresna                      | 1 tahun, 2 tahun                    |
| Campuran                                        | Danareksa                  | Danareksa Syariah<br><b>Berimbang</b>         | Anggrek                                | 1 tahun, 2 tahun, 3<br>tahun        |
| Campuran                                        | <b>BNI</b> Securities      | DanaPlus Syariah                              | Dana Flexible                          | 1 tahun, 2 tahun, 3<br>tahun        |
| Pendapatan<br>Tetap                             | Bhakti Asset Mgt.          | Big dana muamalah                             | Big Dana Likuid                        | 1 tahun                             |
| Pendapatan<br>Tetap                             | <b>PNM</b>                 | Amanah Syariah                                | Dana Sejahtera 2                       | 1 tahun, 2 tahun                    |
| Pendapatan<br>Tetap                             | <b>BNI</b> Securities      | Dana Syariah                                  | Dana Plus                              | 1 tahun, 2 tahun, 3<br>tahun        |

**Tabel 3.1. Daftar Reksadana dan Periode Penilaian Reksadana** 

Sumber : Bapepeam, 2007

#### **(2). Tingkat Suku Bunga SBI-3 bulan**

 Tingkat suku bunga Sertifikat Bank Indonesia-3 bulan digunakan sebagai acuan tingkat pengembalian aset bebas risiko. Menurut Sharpe, Alexander, Bailey (1995;147), kriteria dari sekuritas bebas risiko adalah sekuritas yang memberikan investor suatu tingkat pengembalian yang pasti sepanjang horizon waktunya dan tidak memiliki risiko *default*. Data SBI-3 bulan yang digunakan dalam penelitian ini dikumpulkan sejak tanggal 15 Maret 2005 hingga 15 maret 2008, dan data tersebut diperoleh melalui situs Bank Indonesia.

### **(3). Jumlah Dana Kelolaan (***Asset Under Management***)**

 Data jumlah dana kelolaan (AUM) yang dipergunakan adalah data AUM per tanggal 14 Maret 2008 dari masing-masing reksadana yang menjadi objek penelitian. Untuk penilaian kinerja satu tahun, pertumbuhan AUM dinilai dari persentase perubahan jumlah dana kelolaan dari tanggal 14 Maret 2007 hingga tanggal 14 Maret 2008. Untuk penilaian kinerja dua tahun, pertumbuhan AUM dinilai dari persentase perubahan jumlah dana kelolaan dari tanggal 14 Maret 2006 hingga tanggal 14 Maret 2008. Sedangkan untuk penilaian kinerja tiga tahun, pertumbuhan AUM dinilai dari persentase perubahan jumlah dana kelolaan dari tanggal 14 Maret 2005 hingga tanggal 14 Maret 2008. Keseluruhan data AUM yang digunakan dapat diperoleh dari situs BAPEPAM.

# **(4). Biaya Reksadana**

Data biaya reksadana yang dipergunakan dalam skripsi ini meliputi biaya pembelian, biaya penjualan, *fee* untuk Manajer Investasi, dan *fee* untuk Bank Kustodian, dari masing-masing reksadana yang menjadi objek penelitian. Data keseluruhan biaya reksadana tersebut dapat diperoleh dari prospektus masingmasing reksadana yang ada di situs BAPEPAM, namun karena tidak semua

43

reksadana mem-*publish* prospektusnya pada situs tersebut, maka penulis mendapatkan sebagian data biaya reksadana dengan berlangganan situs PT Infovesta Utama, sebuah perusahaan penyedia informasi reksadana terpadu.

### **3.3. Teknik Pengolahan Data**

 Langkah-langkah dalam menganalisis data yang diperoleh dari situs BAPEPAM, situs BI, dan dari situs PT Infovesta Utama untuk menilai dan membandingkan kinerja reksadana adalah sebagai berikut :

# **3.3.1. Mengukur** *Return* **NAB**

Secara matematis, *return* NAB reksadana per unit adalah sebagai berikut :

$$
R_i = \ln(\frac{NAB_i}{NAB_{i-1}})
$$

Dimana :

: *Ri Return* Reksadana

*NAB*, : NAB per unit pada hari ke t

*NAB*<sub> $t-1$ : **NAB** per unit pada hari ke t-1</sub>

# **3.3.2. Mengukur rata-rata dari** *return* **aset bebas risiko**

Rata-rata dari *return* aset bebas risiko (SBI-3 bulan) mingguan dapat dinyatakan sebagai berikut :

$$
\overline{RFR} = \frac{RFR}{52}
$$

Dimana :

*RFR* : rata-rata dari *return* SBI

# **3.3.3. Mengukur risiko**

Standar yang digunakan untuk menghitung total risiko (risiko sistematik dan tidak sistematik) dari suatu instrumen investasi dikenal dengan standar deviasi (<sup>σ</sup> *<sup>i</sup>* ). Perhitungan standar deviasi dilakukan dengan menggunakan formula STDEV pada *software Microsoft Excel*. Langkah-langkah untuk mendapatkan nilai standar deviasi adalah sebagai berikut :

- a. menghitung *return* NAB mingguan dari masing-masing reksadana yang menjadi objek penelitian
- b. menghitung standar deviasi mingguan dengan mempergunakan fungsi STDEV pada *return* NAB mingguan
- c. menghitung standar deviasi tahunan dengan mengkalikan standar deviasi mingguan dengan SQRT(52)

# **3.3.4. Mengukur** *risk adjusted return measure of portfolio performance*

Sharpe merupakan alat ukur kinerja suatu portofolio yang dinyatakan sebagai rasio *excess return* portofolio terhadap total risiko (standar deviasi).

$$
S_i = \frac{\overline{R_i} - \overline{RFR}}{\sigma_i}
$$

Dimana :

: *Ri* rata-rata dari *return* portofolio i selama periode pengamatan

*RFR* : rata-rata dari *return* aset bebas risiko selama periode pengamatan

: <sup>σ</sup> *<sup>i</sup>* standard deviasi dari *return* portofolio i selama periode pengamatan

Langkah-langkah untuk mengukur kinerja portofolio dengan menggunakan metode sharpe adalah sebagai berikut :

- a. Menghitung *return* NAB mingguan dari masing-masing reksadana yang menjadi objek penelitian.
- b. Menghitung rata-rata *return* NAB mingguan dengan fungsi AVERAGE. Kemudian dilanjutkan menghitung rata-rata *return* NAB tahunan yaitu dengan mengkalikan rata-rata *return* NAB mingguan dengan 52.

45

- c. Menghitung standar deviasi mingguan dengan mempergunakan fungsi STDEV pada *return* NAB mingguan. Kemudian dilanjutkan dengan menghitung standar deviasi tahunan dengan mengkalikan standar deviasi mingguan dengan SQRT(52).
- d. Menghitung rata-rata tahunan suku bunga SBI-3 bulan (*risk free rate*).
- e. Menghitung *sharpe ratio* dengan mengkurangkan rata-rata tahunan *return* NAB dengan rata-rata tahunan *risk free rate*, kemudian hasilnya (*excess return*) dibagi dengan standar deviasi tahunan.

# **3.3.5. Mengukur pertumbuhan** *Asset Under Management*

1

1 −  $=\frac{AUM_t-AUM_{t-}}{A H}$ *t*  $_{AUM} = \frac{AUM_t}{AUM_{t-1}}$  $g_{AUM} = \frac{AUM_t - AUM}{A}$ 

Dimana :

*g AUM* : Pertumbuhan AUM (jumlah dana kelolaan)

*AUM, : Asset Under Management* pada tahun t

*AUM*<sub>*t*−1</sub> : *Asset Under Management* pada tahun t-1

Untuk perhitungan kinerja reksadana periode satu tahun, pertumbuhan AUM yang dinilai adalah pertumbuhan AUM dari tanggal 14 Maret 2007 hingga tanggal 14 Maret 2008. Untuk perhitungan kinerja reksadana periode dua tahun, pertumbuhan AUM yang dinilai adalah pertumbuhan AUM dari tanggal 14 Maret 2006 sampai tanggal 14 Maret 2008. Sedangkan untuk penghitungan kinerja reksadana periode tiga tahun, pertumbuhan AUM yang dinilai adalah pertumbuhan AUM dari tanggal 14 Maret 2005 hingga tanggal 14 Maret 2008.

#### **3.3.6. Mengukur biaya reksadana**

46

 Sesuai dengan penelitian sebelumnya yang dilakukan oleh Majalah Investor dan PT Infovesta Utama, besarnya biaya reksadana yang digunakan sebagai salah satu kriteria penilaian, didapat dengan menjumlahkan biaya Manajer Investasi, biaya Bank Kustodian, biaya pembelian dan biaya penjualan reksadana dari masing-masing produk reksadana yang termasuk dalam penilaian.

#### **3.3.7. Mengukur normalisasi skor**

Pemberian skor pada keempat variabel yang menjadi ukuran kinerja reksadana (yaitu Sharpe, AUM, *growth* AUM, dan biaya reksadana) dari masing-masing reksadana dilakukan dengan menggunakan metode distribusi normal standar atau normalisasi skor yang dapat dilakukan pada *software Microsoft Excel*. Langkah-langkah pemberian skor pada setiap variabel adalah sebagai berikut :

- a. menghitung rata-rata dari nilai sharpe keseluruhan reksadana yang menjadi objek penelitian
- b. menghitung standar deviasi dari nilai sharpe keseluruhan reksadana yang menjadi objek penelitian
- c. menggunakan fungsi STANDARDIZE(nilai sharpe reksadana x, rata-rata nilai sharpe, standar deviasi nilai sharpe), sehingga didapatkan nilai z (zscore)
- d. kemudian menggunakan fungsi NORMSDIST(nilai z) untuk mendapatkan probabilita dari masing-masing reksadana
- e. pemberian skor didasarkan pada besarnya nilai probabilita dari masingmasing reksadana. Seperti yang telah dijelaskan dalam bab dua, luas wilayah di bawah kurva normal harus sama dengan satu (100%),

sementara *range* nilai atau skor yang akan diberikan adalah antara 1 sampai 10, sehingga penentuan pemberian skor besarnya probabilita adalah sebagai berikut :

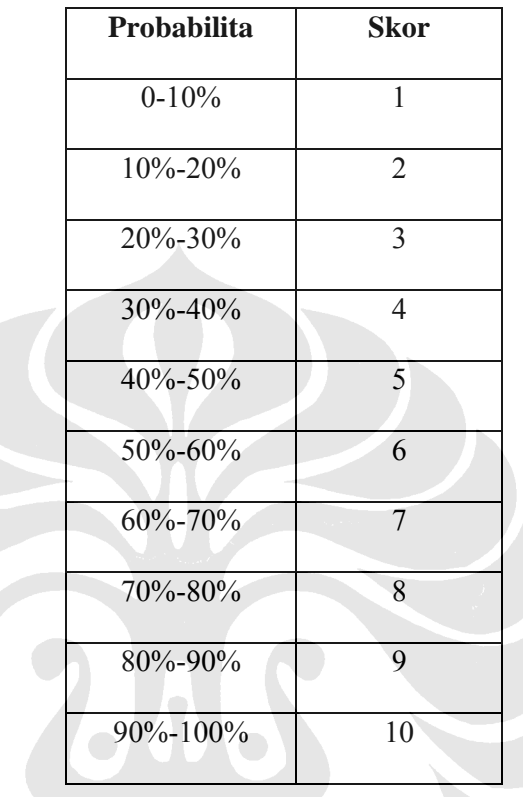

f. untuk variabel AUM, g*rowth* AUM, dan biaya reksadana, langkahlangkah yang digunakan untuk memberikan skor pada masing-masing reksadana juga sama seperti pemberian skor berdasarkan nilai sharpe. Akan tetapi untuk biaya reksadana karena variabel ini memiliki spesifikasi yang berbeda dari ketiga variabel lainnya karena semakin kecil biaya reksadana menunjukkan tingkat efisiensi yang semakin baik dari suatu reksadana, maka pemberian skor dilakukan berdasarkan 1-probabilita.

#### **3.3.8. Mengukur total skor**

Total skor yang menjadi gambaran kinerja suatu reksadana dihitung dengan menjumlahkan skor dari keempat variabel sesuai dengan bobotnya masingmasing yaitu :

- a. Sharpe Ratio 1 tahun, 2 tahun, 3 tahun, diberikan bobot 50%
- b. Jumlah Dana Kelolaan (AUM) per tanggal 14 Maret 2008, diberikan bobot 30%
- c. Pertumbuhan Jumlah Dana Kelolaan (*growth* AUM) periode 1 tahun, 2 tahun, dan 3 tahun terakhir per tanggal 14 Maret 2008, diberikan bobot nilai 10%
- d. Biaya Reksadana yang mencangkup *fee* untuk Manajer Investasi, *fee* untuk Bank Kustodian, biaya pembelian dan biaya penjualan reksadana, diberikan bobot nilai 10%.

 Pembobotan pada masing-masing kriteria penilaian ini didasarkan pada penelitian sebelumnya (Tim Majalah Investor dan Infovesta, 2007).

### **3.3.9. Melakukan Uji T**

Uji T atau uji beda rata-rata dilakukan dengan menggunakan *software* SPSS dengan langkah-langkah sebagai berikut :

- 1. Data total skor (yang menjadi tolak ukur kinerja) dari seluruh reksadana yang dinilai dibagi kedalam dua kelompok, yaitu kelompok syariah dan kelompok konvensional
- 2. Gunakan fungsi *Analysis-Independent Samples* untuk mengolah kedua kelompok data tersebut.